# **KMS-Archiv 2.3**

Globale Ordnung für kundenbezogene Dokumente

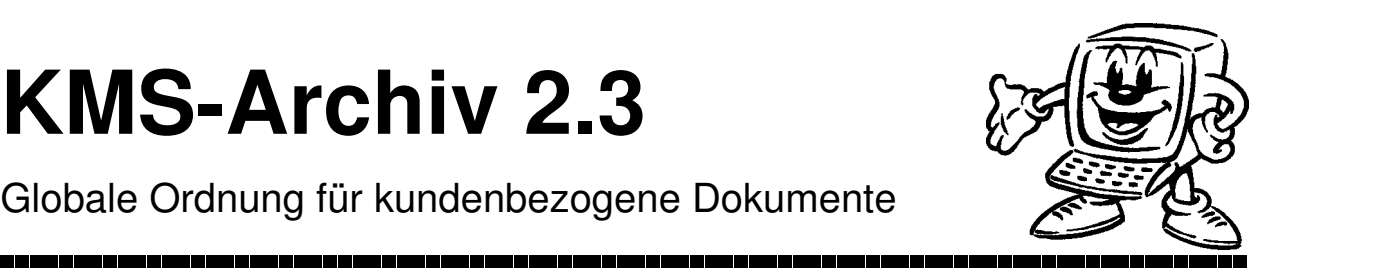

## **Welche Vorteile bietet Ihnen KMS-Archiv in Verbindung mit dem KMS?**

- Mit KMS-Archiv können Sie auch Dokumente anderer Programme direkt in Komforttext/KMS öffnen oder unter Ihren KMS-Adressen anlegen. So erfassen Sie z. B. direkt aus dem KMS ein Angebot in Winword oder eine Preisliste mit Excel. Adreßdaten werden dabei automatisch in Ihre Briefvorlage eingemischt.
- Bei Bedarf steuert KMS-Archiv auch das Einscannen von Eingangspost und legt die eingescannten Dokumente unter der Kundenadresse ab.
- Auch Dokumente, die Kunden Ihnen zusenden, legen Sie direkt unter der Adresse ab. So sind Sie sicher, daß Sie sie jederzeit schnell wieder zur Hand haben.
- Große Dateien lassen sich automatisch komprimieren. So können Sie getrost alles Wichtige speichern, ohne sich Sorgen um den benötigten Festplattenplatz zu machen.
- Durch die globale Ordnung dank KMS und KMS-Archiv haben Sie auf Ihrem PC bzw. in Ihrem Netzwerk zentral Zugriff auf alle kundenbezogenen Dokumente, unabhängig davon, mit welchem Programm bzw. auf welchem PC ein Dokument erstellt wurde. Das erspart Ihnen aufwendiges Suchen in Ablagen und elektronischen Ordnersystemen.

### **Wie arbeitet KMS-Archiv?**

- In der Kundenkarteikarte aktivieren Sie "Neues Schreiben verfassen" und wählen eine Vorlage, über die das gewünschte Programm gestartet oder der Scanner aktiviert wird. Nach Bearbeiten und Schließen des Dokuments übernimmt das KMS die Namensvergabe und Ablage und ermöglicht Ihnen dabei, einen Kommentar für das Dokument sowie bei Bedarf auch Stichworte zu hinterlegen, nach denen Sie später suchen können.
- Vorhandene Dokumente oder eingegangene E-Mail-Anlagen markieren Sie und lassen sie unter der gewünschten Adresse ablegen. So ist der Kundenordner vollständig.
- Über den Menüpunkt "Korrespondenz anzeigen" sehen Sie sämtliche Dokumente, die bei Ihrem Kunden abgelegt wurden. Beim Öffnen eines Dokuments befinden Sie sich automatisch in dem Programm, das Sie für den gewählten Dokumententyp hinterlegt haben (z. B. Winword oder StarOffice für DOC-Dateien).

#### **Leistungsbesonderheiten:**

- Zur Dokumentenerstellung sind beliebige Programme einbindbar.
- Adreßdaten und Texte können an andere Programme (über die Zwischenablage oder durch direktes Einmischen z. B. in RTF-Vorlagen) übergeben werden.
- Programme mit mehrteiligem Dateiformat (z. B. Micrografx Charisma mit .GRF/.DAT-Dateien) werden ebenfalls unterstützt.
- Für speicherplatzintensive Dateiformate läßt sich eine automat. Kompression einstellen.
- Scan-Vorgänge laufen ferngesteuert. Dabei werden alle Twain-kompatiblen Scanner unterstützt. Die Ablage mehrseitiger Dokumente erfolgt in einer einzigen Datei.

## **Voraussetzungen für KMS-Archiv 2.3:**

- Komforttext mit KMS (ab KMS 4.2)
- Windows 3.x, Windows 9x/ME/2000/XP oder NT 4.0
- Zum Einscannen: Twain-kompatibler Scanner

## **Was kostet KMS-Archiv 2.3?**

KMS-Archiv 2.3 (Standortlizenz): 150 EUR zzgl. MWSt